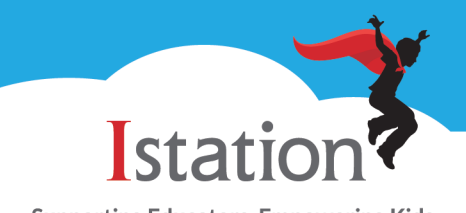

**Supporting Educators. Empowering Kids. Changing Lives.** 

This visual guide will assist you in setting up and using Istation on a public computer, which will allow your child to access the Istation Reading program.

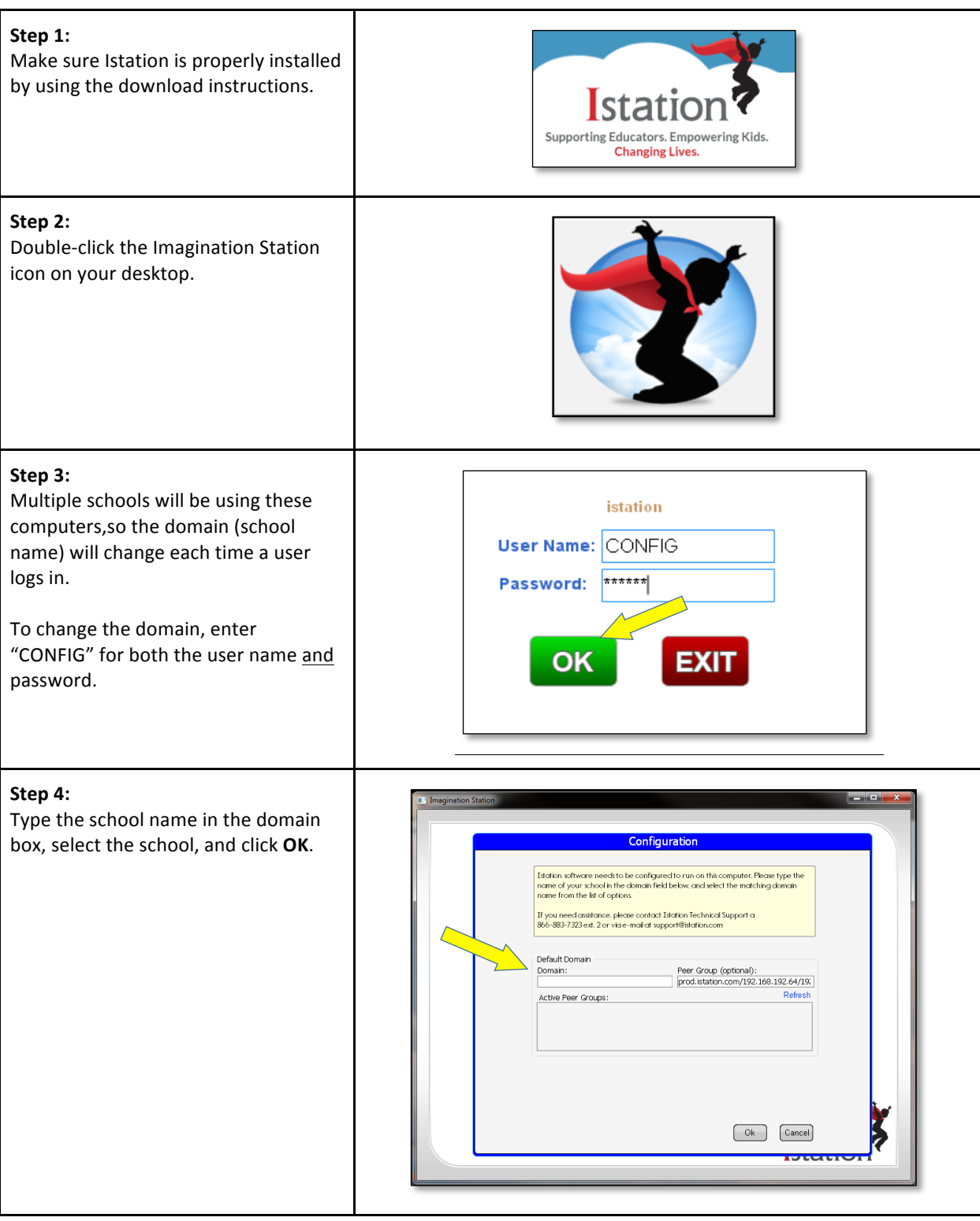

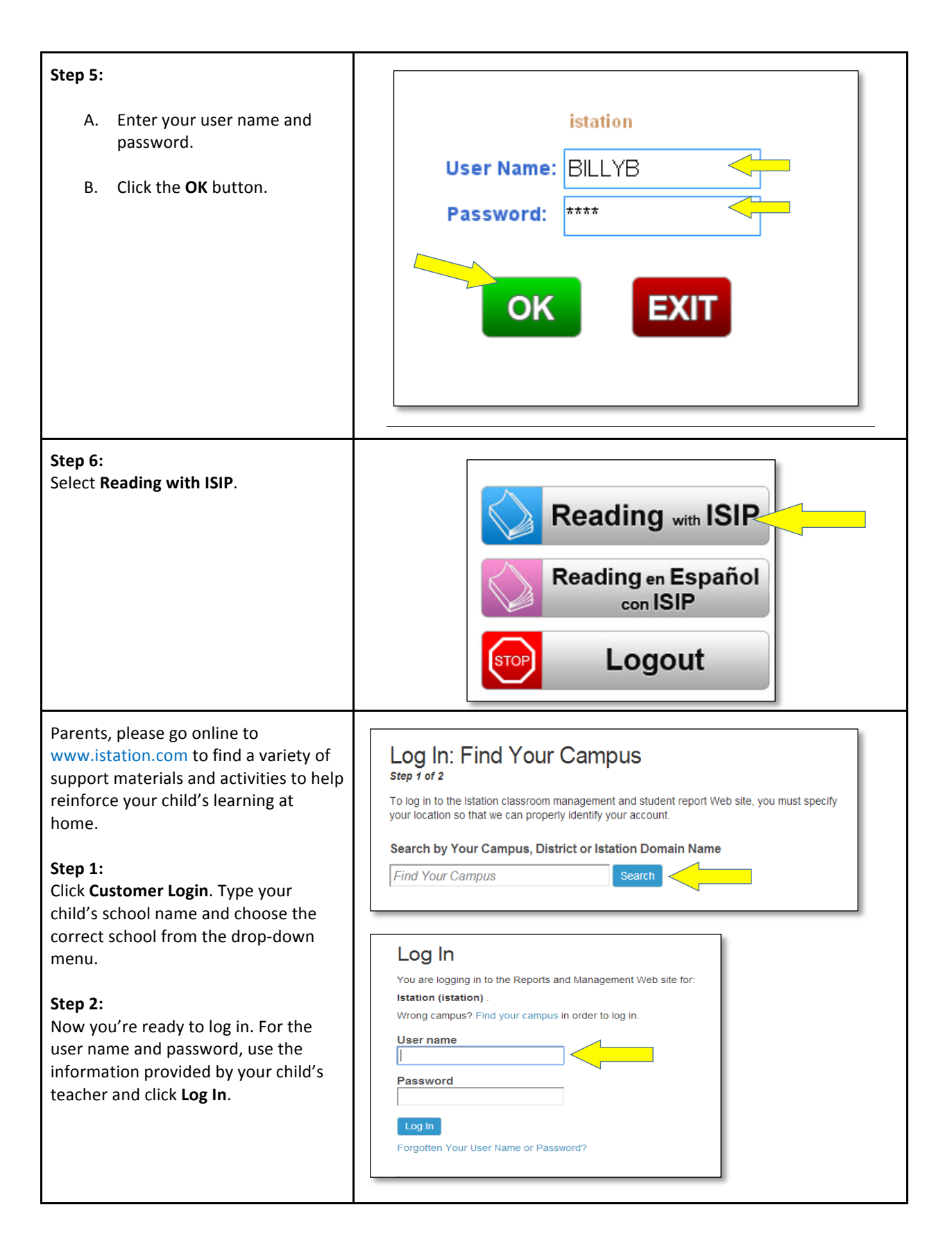

Istation Support 1-866-883-7323, press 2 support@istation.com M-F, 7:30 am - 6:30 pm CST